## Dokumenteinstellungen

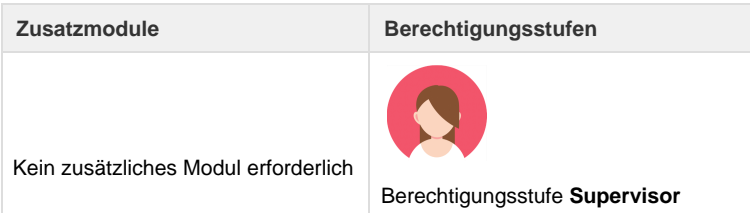

Über die Dokumenteneinstellungen werden die Layout-Einstellungen für die einzelnen Dokumente von Umbrella.net vorgenommen. Es können die Einstellungen für die Dokumente Rechnung, Rechnung (Short), Reiseprogramm, Anmeldeformular, MPD, Standardbrief, E-Mail und das Mahnwesen vorgenommen werden.

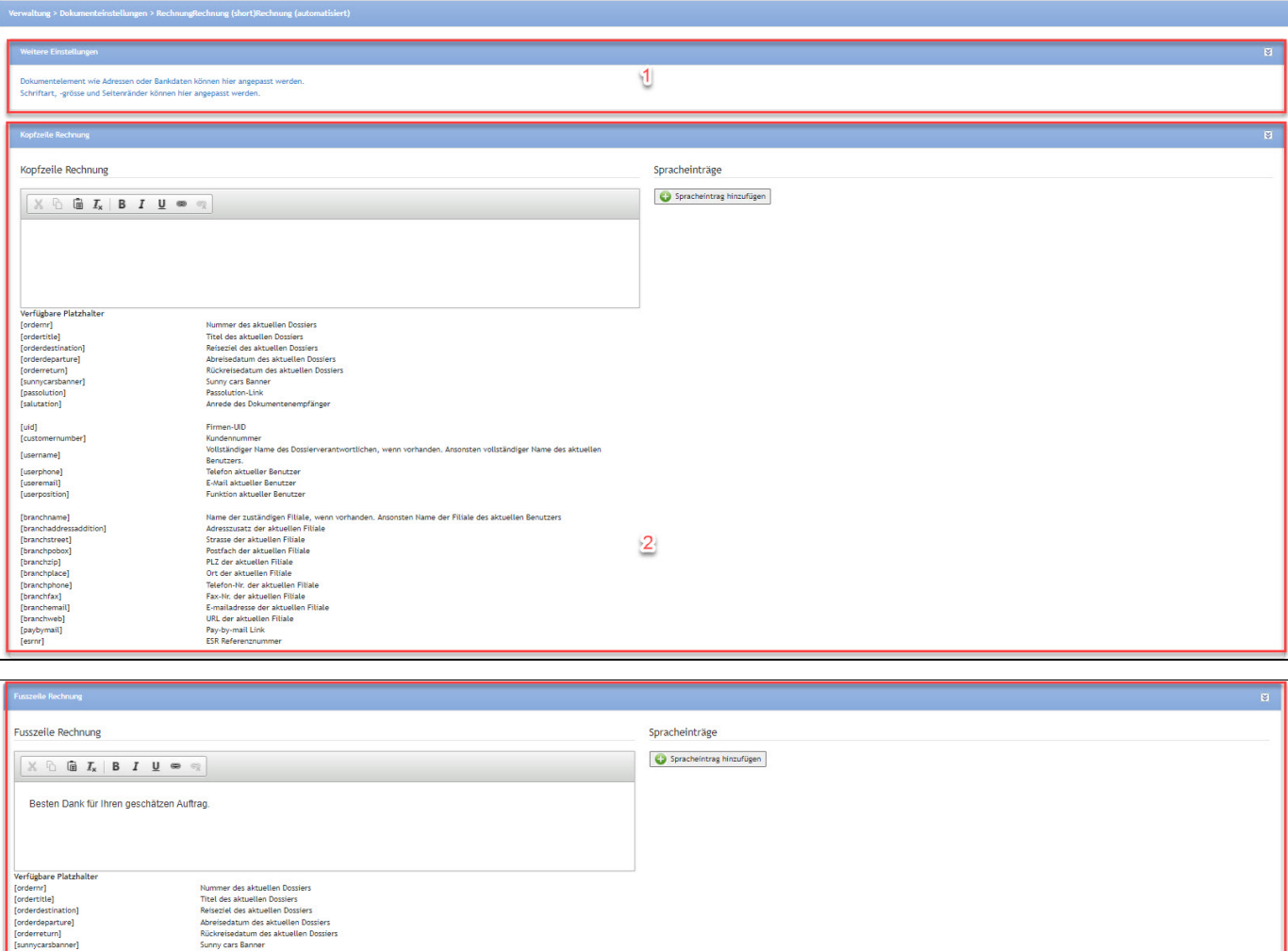

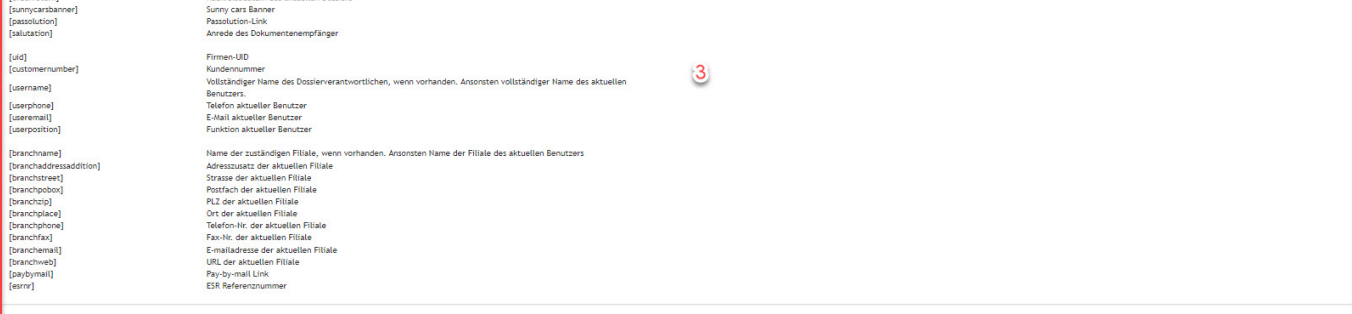

 $\underline{\texttt{Speichern}} \quad \underline{\texttt{Abbr}}$ 

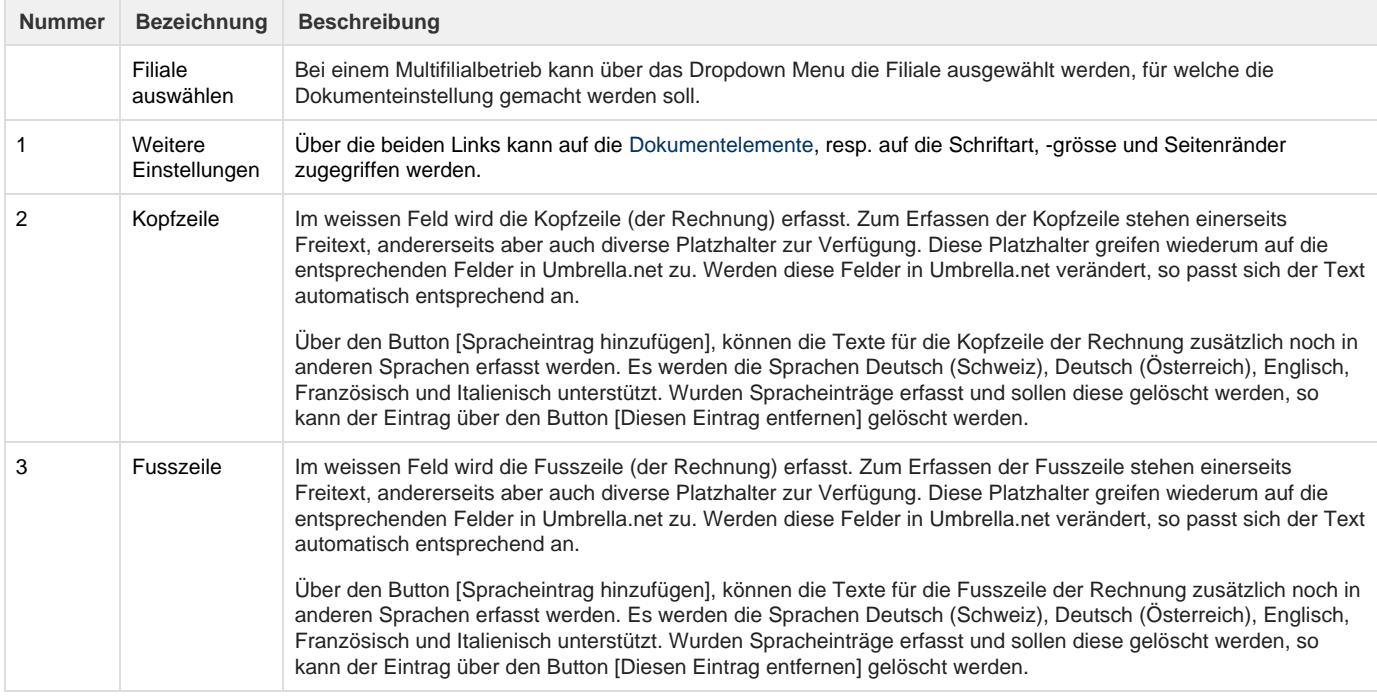

## **Arbeitsabläufe / Prozesse**

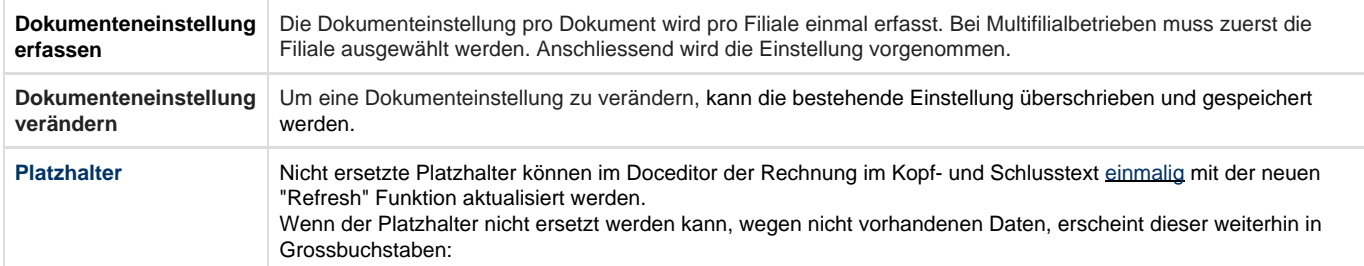

## **Related articles**

- [Benutzer](https://tornado.umbrellanet.ch/confluence/display/KBU/Benutzer)
- [Berechtigungsstufen der Benutzer](https://tornado.umbrellanet.ch/confluence/display/KBU/Berechtigungsstufen+der+Benutzer)
- [Faces](https://tornado.umbrellanet.ch/confluence/display/KBU/Faces)
- [QR Zahlung anfügen](https://tornado.umbrellanet.ch/confluence/pages/viewpage.action?pageId=24551636)
- [Mahnwesen](https://tornado.umbrellanet.ch/confluence/display/KBU/Mahnwesen)